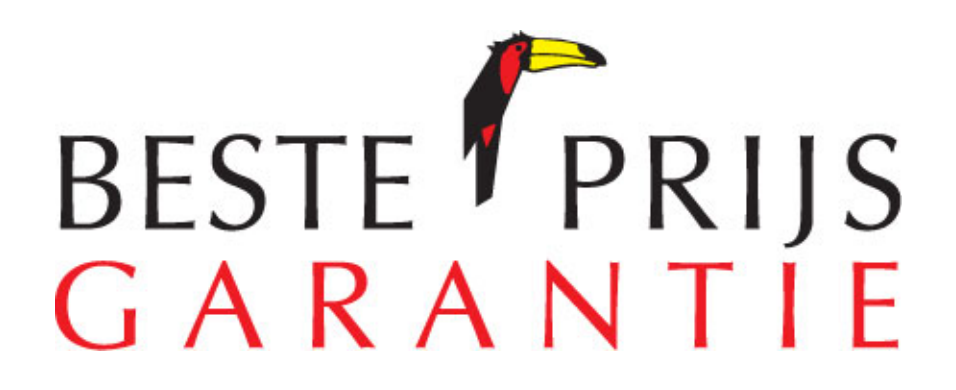

Datum vandaag: \_\_\_\_ -\_\_\_\_ - \_\_\_\_ **CLAIM FORMULIER** 

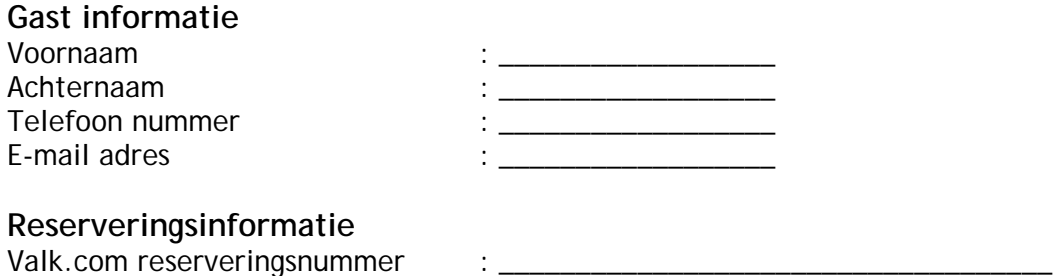

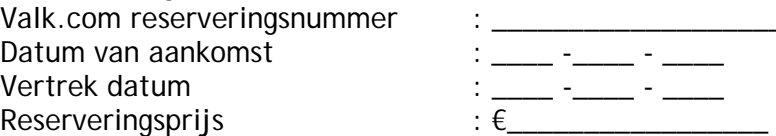

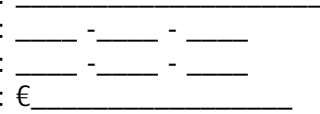

## **Claim Informatie**

Waar heeft u de lagere prijs gevonden? Gebruik [X ] alstublieft voor het juiste antwoord.

[1] Internet site anders dan de valk.com site\*:

\_\_\_\_\_\_\_\_\_\_\_\_\_\_\_\_\_\_\_\_\_\_\_\_\_\_\_\_\_\_\_\_\_\_\_\_\_\_\_\_\_\_\_\_\_\_\_\_\_\_\_\_\_\_\_\_\_\_\_\_\_\_\_ \*indien geboekt op een andere website dient u een **kopie van de werkelijke boeking** waarop de lagere prijs te zien is te faxen (0347-325977) of te e-mailen (info@internet.valk.com). Ook uw valk.com boekingsformulier dient u mee te sturen, waarop het hogere tarief staat genoemd.

[*\_\_*] Reisbureau\*\*:

\_\_\_\_\_\_\_\_\_\_\_\_\_\_\_\_\_\_\_\_\_\_\_\_\_\_\_\_\_\_\_\_\_\_\_\_\_\_\_\_\_\_\_\_\_\_\_\_\_\_\_\_\_\_\_\_\_\_\_\_\_\_\_ Geef alstublieft de volledige naam en/of locatie op. \*\*Als u de lagere prijs heeft gevonden bij een reisbureau, vragen wij u de volgende gegevens aan ons te overhandigen: Reserveringsnummer, Telefoonnummer Reisburo, Overige opmerkingen.

[ ] Overig:

 \_\_\_\_\_\_\_\_\_\_\_\_\_\_\_\_\_\_\_\_\_\_\_\_\_\_\_\_\_\_\_\_\_\_\_\_\_\_\_\_\_\_\_\_\_\_\_\_\_\_\_\_\_\_\_\_\_\_\_\_\_\_\_ Geef alstublieft de volledige naam en/of locatie op.

## **Beste Prijs Garantie**

De Beste Prijs Garantie geldt voor alle via het internet gepubliceerde tarieven. Voor deze tarieven dient via de gevonden site beschikbaarheid aanwezig te zijn en de kamerprijs moet geboekt kunnen worden.

Het "Vergelijkend Tarief" bestaat uit het boekbare tarief inclusief eventueel gepubliceerde bijkomende boekingskosten die een willekeurige gast dient te betalen per reservering. Het volstaat als de gast van de boekingspagina een printscreen maakt (waarin alle relevante boekingsgegevens staan) en deze toevoegt aan het claimformulier. Hierna dient de gast de hotelboeking te maken via de valk.com site en de printscreen van de partij met het "Vergelijkend Tarief" toe te voegen aan het claimformulier.